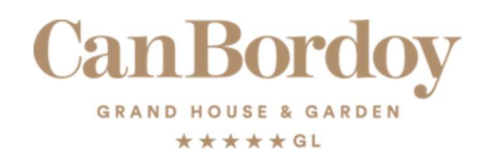

## VERWENDUNG VON COOKIES

Wir informieren Sie, dass diese Website beim Besuch ihrer Seiten eigene Cookies und Cookies von Drittanbietern installiert. Wenn Sie weiterhin surfen, gehen wir davon aus, dass Sie die Verwendung von Cookies akzeptieren. Cookies sind nicht ausführbare Textdateien, die Informationen über den Benutzer speichern sollen. Wir verwenden diese Dateien, um die Navigation zu erleichtern und statistische Daten zu erhalten.

Welche Art von Cookies verwendet diese Website?

Technische Cookies: Sie sind diejenigen, die es dem Benutzer ermöglichen, durch eine Website, Plattform oder Anwendung zu navigieren und die verschiedenen Optionen oder Dienste zu nutzen, die darin vorhanden sind.

Personalisierungs-Cookies: Dies sind diejenigen, die es dem Benutzer ermöglichen, auf den Dienst mit einigen allgemeinen Merkmalen zuzugreifen, die nach einer Reihe von Kriterien im Terminal des Benutzers vordefiniert sind.

Analyse-Cookies: Cookies, die das Tracking und die Analyse des Verhaltens der Benutzer der Websites ermöglichen, mit denen sie verknüpft sind. Die durch diese Art von Cookies gesammelten Informationen werden verwendet, um die Aktivität von Websites, Anwendungen oder Plattformen zu messen und Navigationsprofile von Benutzern solcher Websites, Anwendungen und Plattformen zu erstellen, um Verbesserungen auf der Grundlage der Analyse der Nutzungsdaten der Nutzer des Dienstes einzuführen.

Wer verwendet und hat Zugriff auf die Informationen der von uns installierten Cookies?

Nur der Eigentümer dieser Website und S.L., das Unternehmen, das dem Eigentümer den Service der Wartung und Analyse der Website bietet, verwenden und Zugriff auf die Cookies derselben haben. Dritte, die Cookies auf Ihrem Computer gespeichert haben, haben Zugriff darauf.

## WIE VERWALTEN SIE IHRE COOKIE-EINSTELLUNGEN?

Die meisten Browser akzeptieren die Verwendung von Cookies automatisch, aber Sie können Ihren Browser so konfigurieren, dass er sie nicht akzeptiert oder Sie benachrichtigt, wenn ein Server ein Cookie speichern möchte. Das können Sie durch Beratung:

- Internet Explorer
- Chrome
- Firefox
- Safari
- iOS (Safari)
- Android
- BlackBerry